## **LoKon V2.36**

#### **für Windows**

#### Der Preis: 50 DM / 25,56 Euro (bzw. 29 US\$)

Zu einem fairen Preis ein faires Verhalten, soll heißen: Wollen Sie **LoKon** privat, zur Ausbildung oder beruflich benutzen, so müssen Sie sich registrieren.

Preise für Mehrfach-, Schul- und Campus-Lizenzen auf Nachfrage.

#### Registrierung

Registrierungsmöglichkeiten:

- 1.) Scheck / Verrechnungsscheck liegt bei Zahlbar an Heiko Roth (Zu Ihrer Sicherheit mit "Verrechnungsscheck" beschriften. Nur in Deutschland.)
- 2.) Per Rechnung (nur innerhalb Deutschland)
- 3.) bar
- 4.) BMT Micro (außerhalb Deutschlands, weitere Informationen stehen in der Datei REGENG.WRI)

Die Registrierung gilt für:

• Alle Vollversionen von **LoKon**. (Updates müssen Sie sich selbst besorgen.)

Für die Registrierung erhalten Sie einen (oder mehrere) Code(s). Dieser gilt nur für den angegebenen Benutzername. Abfolge:

- 1. **LoKon** installiert.
- 2. Registrierformular (Seite 4) mit Lizenzvereinbarung (Seite 3) ausdrucken (auf ein DINA4-Blatt).
- 3. Ausfüllen.
- 4. Registrierung ggf. mit beiliegendem Scheck abschicken.
	- (Zur Sicherheit für Sie "NUR ZUR VERRECHNUNG" auf den Scheck schreiben.)
- 5. Auf Code warten und diesen in Ihr **LoKon** eingeben.
- 6. **LoKon** beenden.
- 7. Nun eine Sicherheitskopie des gesamten **LoKon**-Verzeichnisses anlegen.
- (Eine Sicherheitskopie der Datei 'LOKON.INI' plus Shareware-Version genügt auch.)
- 8. LoKon beenden und erneut starten.

**ACHTUNG**: Falls Sie Ihren Benutzername oder Code versehentlich falsch eingeben läßt sich die Datei 'LOKON.EXE' erst beim zweiten Versuch wieder starten. LoKon muß dann zunächst die Datei 'LOKON.INI' restaurieren.

Adresse des Autors: RothSoft Friedrich-Barnewitz-Srtaße 3 18119 Rostock **Germany**  Tel.: +49 381 5196 244 Fax: +49 381 5196 266 Email: roth@rothsoft.de lokon@rothsoft.de www.rothsoft.de www.rothsoft.de/lokon

# **LoKon V2.36**

#### **für Windows**

### Lizenzvereinbarung (für die registrierte Version)

#### Lizenz

Diese Software unterliegt den jeweils geltenden urheberrechtlichen Copyright-Bestimmungen. Sie ist wie ein Buch zu behandeln, das ebenfalls nicht verfielfältigt werden darf. Die Registrierung des Programms erlaubt ausschließlich die Erstellung einer Sicherheitskopie für den persönlichen Gebrauch sowie das Kopieren der Software in den Arbeitsspeicher Ihres Rechners.

Die Software darf von beliebig vielen Personen eingesetzt werden. Sie darf aber nicht zur selben Zeit auf verschiedenen Rechnern installiert sein. Dies gilt auch für den Einsatz der Software in einem Netzwerk. Ein Buch kann auch nicht gleichzeitig von verschiedenen Personen gelesen werden oder an verschiedenen Orten sein.

Es dürfen nur soviele Installationen von **LoKon** auf Ihren Rechnern sein wie Sie Lizenzen haben. In allen anderen Fällen verstoßen Sie gegen die Lizenzvereinbarungen.

Sie sind berechtigt, alle **LoKon** Versionen zu benutzen.

#### Weitere Hinweise

Sie können alle Rechte für den Gebrauch der Software an eine andere Person übertragen, wenn Sie dabei die vollständige Software bzw. Lizenzen und alle Kopien übergeben. Dazu gehören auch alle Kopien im Arbeitsspeicher oder auf Diskette sowie die Sicherheitskopien. Beachten Sie, daß die Software, wenn sie auf einen anderen Rechner übertragen wird, nur dort unter Berücksichtigung der Copyright-Bestimmungen eingesetzt werden darf. Außer im gerade genannten Fall dürfen die Software und die Disketten in keiner anderen Form übertragen, vermietet, verliehen, unterlizenziert oder in anderer Form an Dritte weitergegeben werden. Es ist nicht gestattet, die Software abzuändern, zurückzuentwickeln, zu dekompilieren oder zu deassemblieren. Alle in diesem Lizenzvertrag nicht ausdrücklich gewährten Nutzungsrechte verbleiben dem Autor.

#### Beschränkung

Der Autor haftet in keinem Fall für Schäden, die direkt oder indirekt durch Ausführen des Programms **LoKon** entstanden sind.

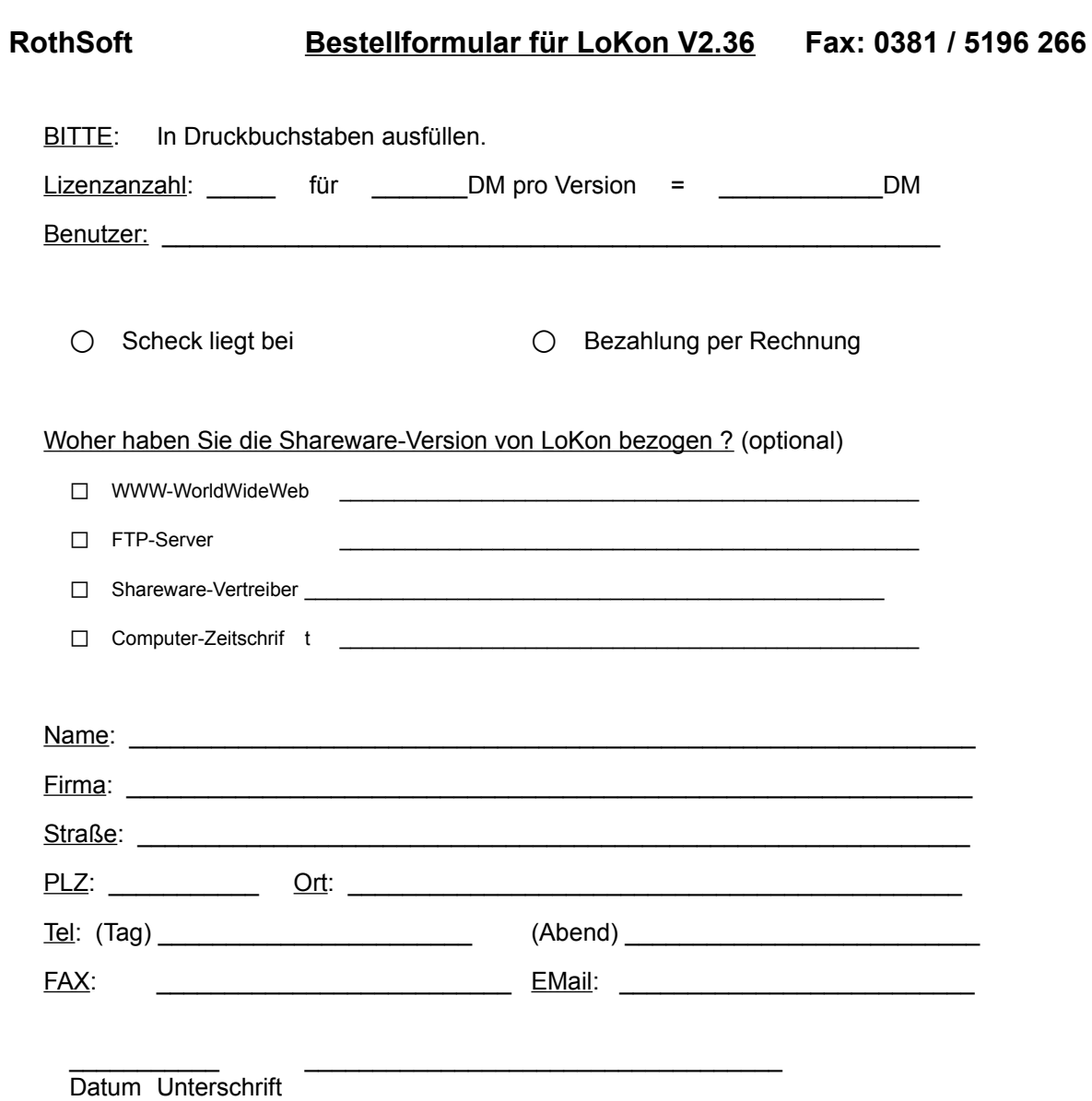

Mit der obigen Unterschrift erklären Sie sich auch mit den Lizenzvereinbarungen einverstanden.